# 1Z0-1073-21<sup>Q&As</sup>

Oracle Inventory Cloud 2021 Implementation Essentials

### Pass Oracle 1Z0-1073-21 Exam with 100% Guarantee

Free Download Real Questions & Answers PDF and VCE file from:

https://www.leads4pass.com/1z0-1073-21.html

100% Passing Guarantee 100% Money Back Assurance

Following Questions and Answers are all new published by Oracle Official Exam Center

Instant Download After Purchase

100% Money Back Guarantee

😳 365 Days Free Update

Leads4Pass

800,000+ Satisfied Customers

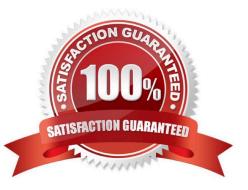

## Leads4Pass

### **QUESTION 1**

You need to load on-hand balances for go live. Which template should be used for this?

- A. InventoryMiscellaneousTrxTemplate.xlsm
- B. InventoryReservationImportTemplate.xlsm
- C. InventoryOnHandBalanceTemplate.xlsm
- D. InventoryTransactionImportTemplate.xlsm
- E. InventoryBalanceImportTemplate.xlsm

Correct Answer: D

#### **QUESTION 2**

A customer has one Business Unit, two Legal Entities, and each have eight warehouses (defined as Inventory Orgs). While trying to set up Cost Organizations for each of these Legal Entities, you were unable to perform the mandatory step of assigning the Profit Center Business Unit for one set of eight Inventory Organizations; however, you could do it for the other set. What is the reason for this?

- A. The Business Unit is not enabled for Costing.
- B. There is no Business Unit associated with the Legal Entity.
- C. The Legal Entity Setup is incomplete.
- D. There is no Inventory Validation Organization defined.
- E. The General Ledger is not associated with Business Unit.

Correct Answer: B

#### **QUESTION 3**

A supply request has been received in supply chain orchestration. Both organizations belong to the same legal entity and they do not have a buy-sell relationship between them. Which type of execution document can fulfill the supply request?

- A. Sales Order
- **B.** Purchase Requisitions
- C. Purchase Order
- D. Transfer Order

Correct Answer: D

#### **QUESTION 4**

A user is performing a material return transaction against excess stock in an Inventory organization;

however, the user fails to select the Physical Material Return Required check box.

What happens?

- A. A transfer order line remains open
- B. Shipment lines are created
- C. Stock is reserved
- D. It is considered as accounting-only return

Correct Answer: D

#### **QUESTION 5**

Supply Chain Financial Orchestration supports which three things? (Choose three.)

- A. Separate physical movement from financial flow.
- B. The user interface gives you the status of the orchestration transactions item serial numbers.
- C. Resource transactions are interfaced directly from Manufacturing.
- D. Configuration to define cost-based, document-based support for third-party transfer pricing rules.
- E. Infrastructure and framework to define the financial trade and physical flows independently.

Correct Answer: ACE

Latest 1Z0-1073-21 Dumps 1Z0-1073-21 PDF Dumps

1Z0-1073-21 Exam Questions